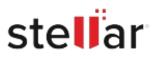

# Stellar Data Recovery Professional

## Steps to Install

### Step 1

When Opening Dialog Box Appears Click Save File

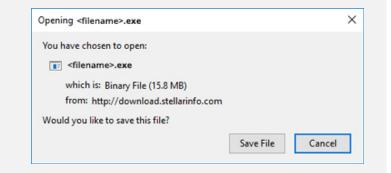

#### Step 2

When Downloads Windows Appears Double-Click the File

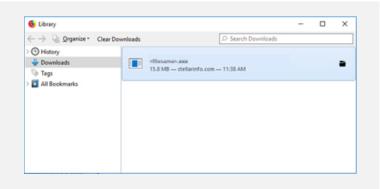

#### Step 3

When Security Warning Dialog Box Appears, Click Run

| 22171111 | 00023000002    | 10000                                          |  |                                                                                                    |
|----------|----------------|------------------------------------------------|--|----------------------------------------------------------------------------------------------------|
| Do you   | want to run ti | his file?                                      |  |                                                                                                    |
|          | Name:          | E:\filename.exe                                |  |                                                                                                    |
|          | Publisher:     | Stellar Information Technology Private Limited |  |                                                                                                    |
|          | Type:          | Application                                    |  |                                                                                                    |
|          | From:          | E:\filename.exe                                |  |                                                                                                    |
|          |                |                                                |  | and the second second se |

#### **System Requirements:**

Processor: Intel compatible (x64-based processor) Operating Systems: Windows 11, 10, 8.1, 8 & 7